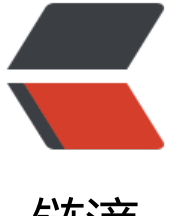

### 链滴

### mini-spring 第二[期 --w](https://ld246.com)eb 服务与 servlet ,集成 tomcat 服务器

作者:ChenforCode

- 原文链接:https://ld246.com/article/1572880567253
- 来源网站: [链滴](https://ld246.com/member/ChenforCode)
- 许可协议:[署名-相同方式共享 4.0 国际 \(CC BY-SA 4.0\)](https://ld246.com/article/1572880567253)

# 系统 Web 服务模型

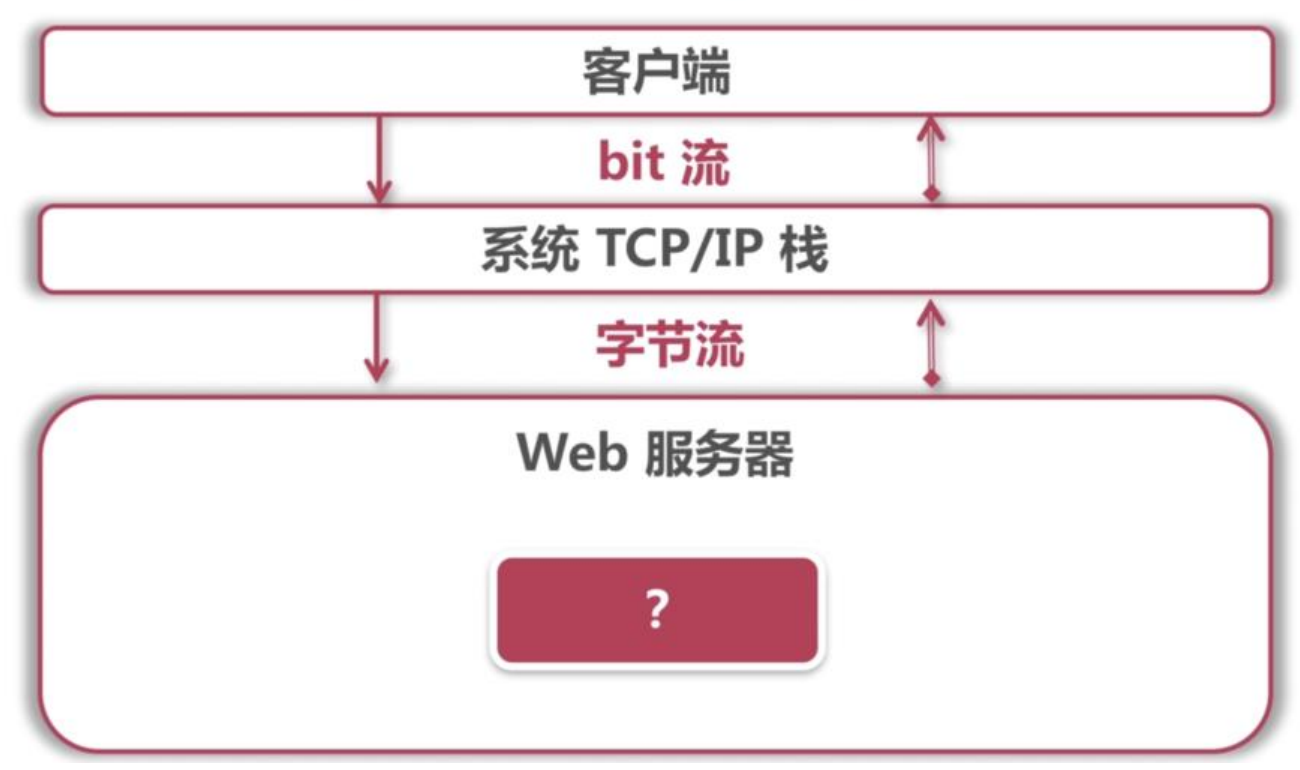

2.请求转发模型

tcp端口不管有没有请求,都会一直等着,并一直监听着,等待着请求的到来

## 请求分发流程

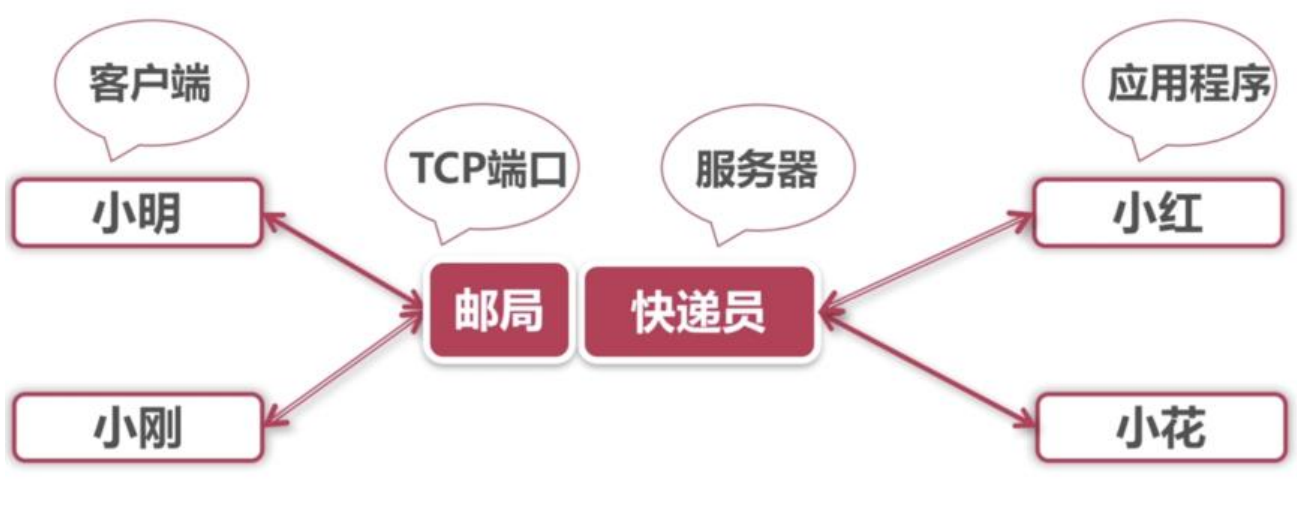

3.sevlet

sevlet是一种规范,约束了Java服务器和业务类的通信方式

是一种接口, javax.servlet.Servlet

是一个实现类,实现了sevlet接口的实现类

web服务器通过sevletRequest和sevletResponse类和sevlet进行交互

4.在framework模块中加入tomcat embed的依赖

// https://mvnrepository.com/artifact/org.apache.tomcat.embed/tomcat-embed-core

compile group: 'org.apache.tomcat.embed', name: 'tomcat-embed-core', version: '8.5.23'

#### 5.[web包中开始写sever](https://mvnrepository.com/artifact/org.apache.tomcat.embed/tomcat-embed-core)

```
package cn.chenforcode.web.server;
```

```
import org.apache.catalina.LifecycleException;
import org.apache.catalina.startup.Tomcat;
```

```
public class TomcatServer {
   private Tomcat tomcat;
   private String[] args;
   TomcatServer(String[] args) {
     this.args = args;
   }
   public void startServer() throws LifecycleException {
     tomcat = new Tomcat();
      tomcat.setPort(6699);
      tomcat.start();
     Thread awaitThread = new Thread("tomcat await thread") {
        @Override
        public void run() {
           TomcatServer.this.tomcat.getServer().await();
 }
      };
      awaitThread.setDaemon(false);
      awaitThread.start();
   }
}
```
#### 其中startServer方法是启动一个tomcat服务器

#### 6.在miniapplication中启动一个服务器

```
public class MiniApplication {
   public static void run(Class<?> cls, String[] args) {
      System.out.println("Hello Mini-spring!");
      TomcatServer tomcatServer = new TomcatServer(args);
      try {
        tomcatServer.startServer();
     } catch (LifecycleException e) {
```

```
e.printStackTrace();
      }
   }
}
```
7.建立一个servlet,并实现其servlet方法

```
 @Override
   public void service(ServletRequest req, ServletResponse res) throws ServletException, IOExc
ption {
      res.getWriter().println("test");
   }
```
#### 8.在服务器中注册servlet

```
public void startServer() throws LifecycleException {
    tomcat = new Tomcat();
     tomcat.setPort(6699);
     tomcat.start();
     //建立一个容器
     Context context = new StandardContext();
     context.setPath("");
     //增加生命周期监听器
     context.addLifecycleListener(new Tomcat.FixContextListener());
     //创建servlet
    TestServlet testServlet = new TestServlet();
     //把servlet加入到tomcat里,并支持异步
     Tomcat.addServlet(context, "testServlet",testServlet).setAsyncSupported(true);
     //增加servlet的映射
     context.addServletMappingDecoded("/test.json", "testServlet");
     //context容器必须依附在一个host容器中
     tomcat.getHost().addChild(context);
    Thread awaitThread = new Thread("tomcat await thread") {
        @Override
       public void run() {
          TomcatServer.this.tomcat.getServer().await();
 }
     };
     awaitThread.setDaemon(false);
     awaitThread.start();
   }
```
9.重新打包运行, 在浏览器中访问/test.json就能够得到相应的结果。